# **Altmetrics**

# Follow your research output in social media and news

### **Michelle Schaffer & Aline Frank, University Library Bern**

Coffee Lecture, 23rd November 2021

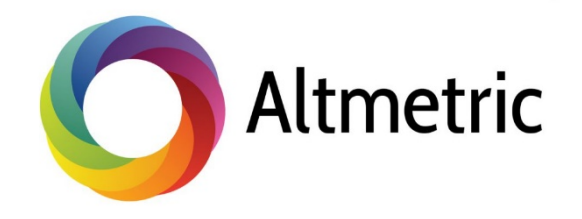

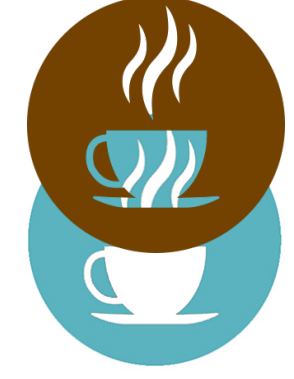

# Citation analysis vs. altmetrics Measurement of research output

### **Citation analysis**

Traditional way of measuring the influence of a published article:

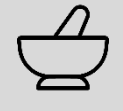

"How many times is a research article cited in scientific literature?"

Citation analysis = capture *academic* attention and relevance

Alternative ways of tracking the attention of scientific work : **Altmetrics** (**alt**ernative **metrics**)

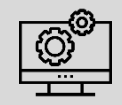

UNIVERSITÄT

"How many times is a research article mentioned, used, saved and shared in online sources?"

Altmetrics = capture *broad* attention and relevance

# Different providers Who proposes altmetrics?

## **Currently different altmetrics providers**

- [PLOS ALM \(](https://plos.org/publish/metrics/)since 2009)
- **[Altmetric.com](https://www.altmetric.com/) (since 2011)**
- [ImpactStory](https://profiles.impactstory.org/)
- [Plum Analytics](https://plumanalytics.com/)
- [Kudos](https://info.growkudos.com/research-stories-communication-impact)

• …

• [CrossRef Event Data](https://www.crossref.org/services/event-data/)

## **Altmetric.com**

Summarizes the discussion of research in

**UNIVERSITÄT** 

- Blogs
- Social media (e.g. Twitter, Facebook, LinkedIn)
- Reference managers (e.g. Mendeley)
- Video services (e.g. YouTube, Vimeo)
- Other online platforms (e.g. Wikipedia, GitHub)
- News
- Policy documents
- Post-publication peer review platforms (e.g. PubPeer)
- And more

All sources of attention for Altmetric are listed here: <https://www.altmetric.com/about-our-data/our-sources/>

# What is the Altmetric donut telling you? Interpretation

### **UNIVERSITÄT BERN**

## **Colors**

Visualize which sources are discussing the research contribution.

### **Altmetric attention score**

Weighted approximation of all the attention that was picked up for a research output.

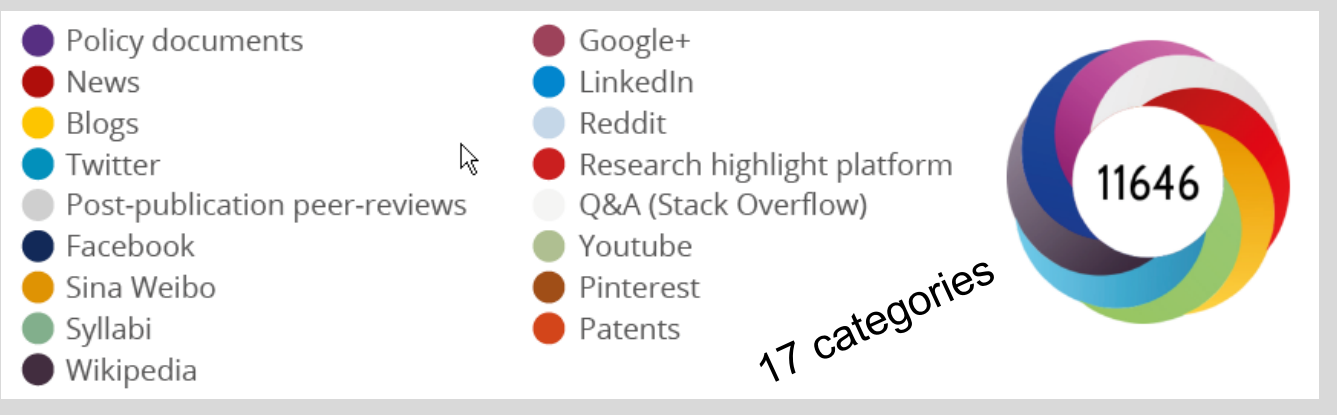

# Examples for different Altmetric donuts Interpretation

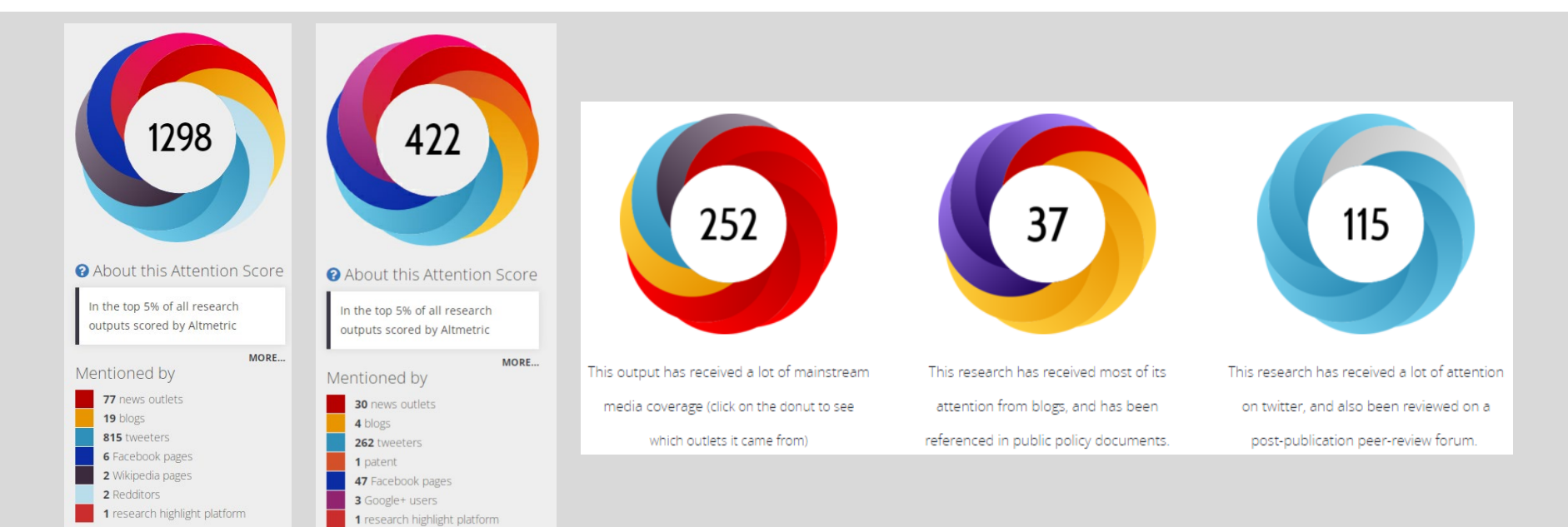

# What's behind the colors and score? Interpretation

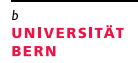

### **The calculation is based on 3 factors**

**Volume:** How may time the contribution was mentioned by different people

### **Authors:**

Conversation among authors about scholarly articles has a greater contribution than, e.g., automatic communications from journals.

### **Sources:**

Each source category contributes a different base amount to the final score (newspaper article counts more than blog post counts more than a tweet)

# Use of AltmetricUNIVERSITÄT What are the advantages for you as scientist?

- $\checkmark$  Works at article, author and institutional level.
- $\checkmark$  Shows the early impact of research immediately.
- $\checkmark$  Allows a broader view of the dissemination of your own research.
- $\checkmark$  Helps you get credit for impact activities (increase citations).
- $\checkmark$  Useful in grant applications, funder reporting and CVs.
- $\checkmark$  Helps you find potential research partners or stakeholders by looking at who writes about your research.

## Use of Altmetric **UNIVERSITÄT BERN** How can you actively promote your research?

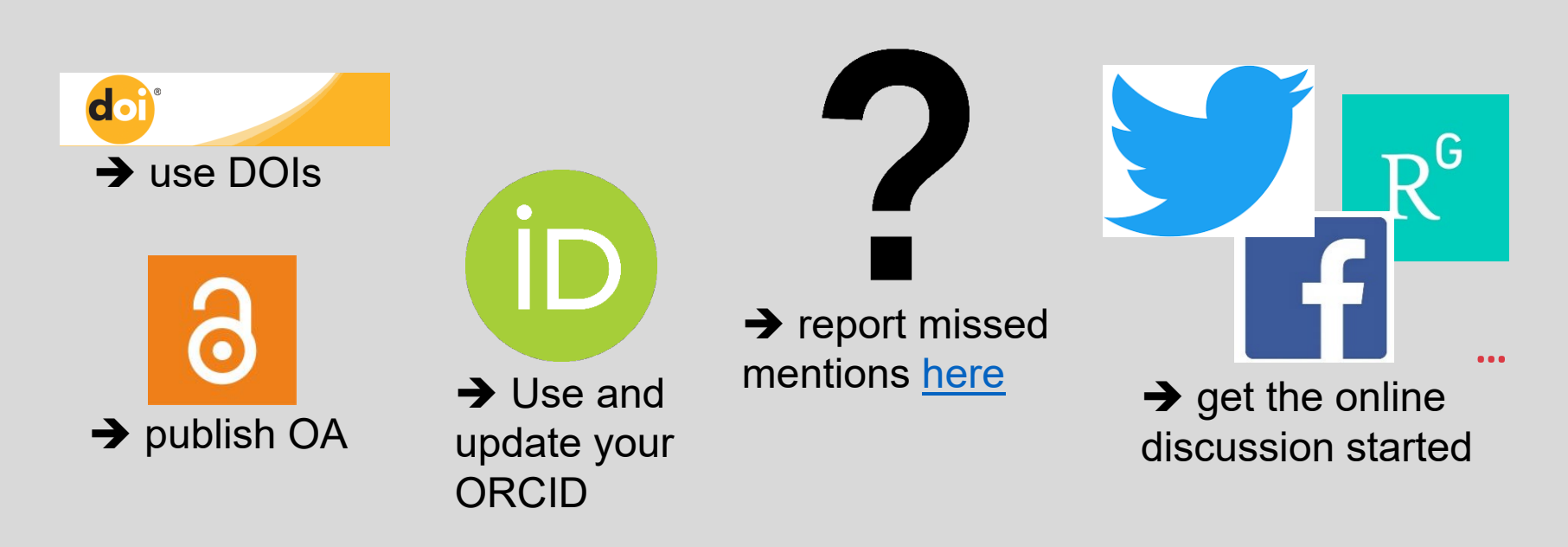

# Article level metrics Use of Altmetric

**Get the bookmarklet plugin** for Chrome, Firefox and Safari

 $\rightarrow$  [https://www.altmetric.com/pro](https://www.altmetric.com/products/free-tools/bookmarklet/) ducts/free-tools/bookmarklet/

1. Add bookmarklet to your bookmarks toolbar

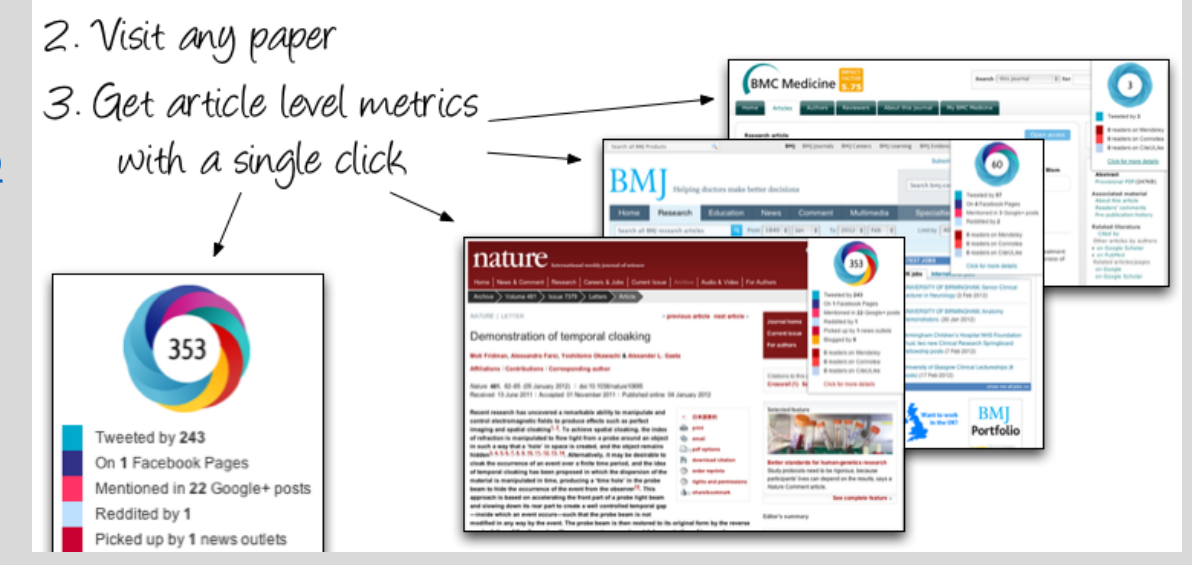

# Use plugin to easily show article metrics Example 1

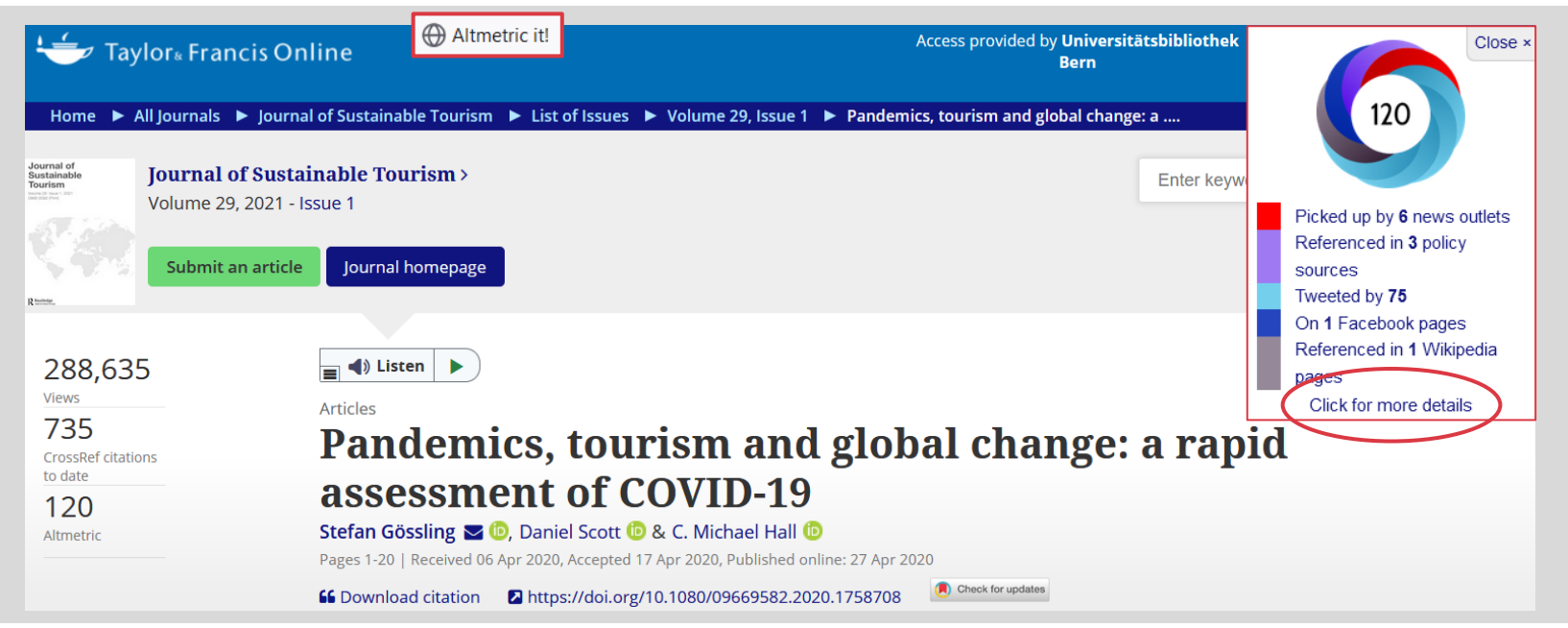

# Use plugin to easily show article metrics Example 1

Altmetric ? What is this page? Fmbed badge **E** Share Pandemics, tourism and global change: a rapid assessment of COVID-19 Overview of attention for article published in Journal of Sustainable Tourism, April 2020 MORE... Mentioned by Twitter Facebook Wikipedia **Dimensions citations** uments 6 news outlets 3 policy sources ge: a rapid assessment of COVID-19 View on publisher site 75 tweeters 2020 120 1 Facebook page 1 Wikipedia page ael Hall  $\blacktriangleright$  Alert me about new mentions Citations 1007 Dimensions **MENDELEY READERS ATTENTION SCORE IN CONTEXT** Readers on About this Attention Score the profiles of 75 tweeters who shared this research output. Click here to find out more about how the information was compiled. 3101 Mendeley **…**

**UNIVERSITÄT BERN** 

12

### Example 2 **UNIVERSITÄT BERN** Use API to integrate metrics in publication lists

## **Altmetric donuts in BORIS**

### The burden of heat-related mortality attributable to recent

Vicedo-Cabrera, A. M.: Scovronick, N.: Sera, F.: Rové, D.: Schneider, R.: Tobias, A.: Astrom, C.: Guo, Y.: Honda, Y.: Hon Stagliorio; Saldiva, P. H. Nascimento; Lavigne, E.; Correa, P. Matus; Ortega, N. Valdes; Kan, H.; Osorio, S.; Kyselý, J.; . recent human-induced climate change. Nature climate change, 11(6), S, 492-500. Nature Publishing Group 10.1038/s41

<https://boris.unibe.ch/156585/>

Text VicedoCabrera NatClimChang 2021.pdf - Veröffentlichte Version Eingeschränkt auf registrierte Benutzer Verfügbar unter der Lizenz Verbreitungsrecht beim Verlag. Download (5MB) | Eine Kopie anfragen

Text

GoodeCoheen NatClimChang 2021, AAM off - Akzantiarta Varcin

#### **…**

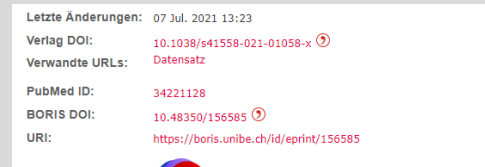

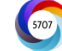

## **Altmetric donuts in publication list at D-CHAB, ETHZ**

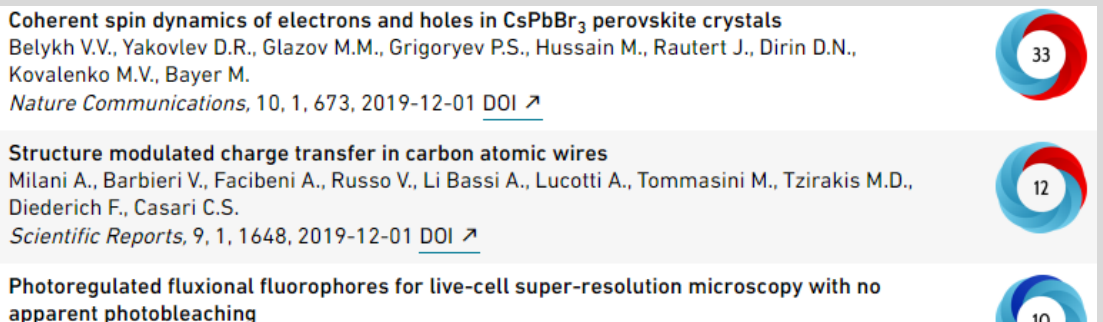

Halabi E.A., Pinotsi D., Rivera-Fuentes P. Nature Communications, 10, 1, 1232, 2019-12-01 DOI 入

13

# Author and institution level metrics Use of Altmetric

Use the **Altmetric Explorer**  [https://www.altmet](https://www.altmetric.com/explorer) ric.com/explorer

*Live Demo* 

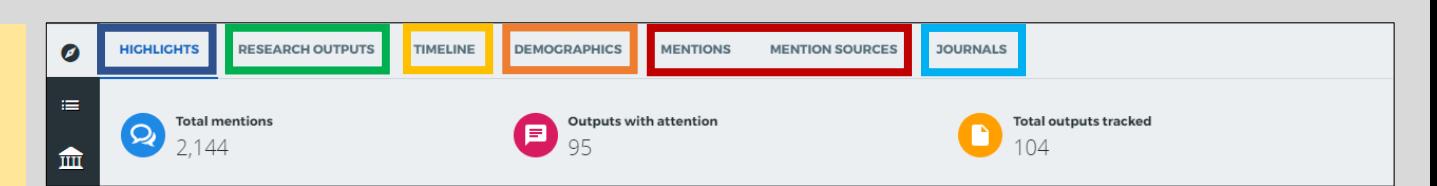

- **Highlights:** What's popular and who's engaging the most with your content
- − **Research output:** List of research outputs
- **Timeline:** View all mentions over time, and filter by specific attention source types
- **Demographics:** Maps of geolocations for four attention sources
- − **Mentions:** All the individual mentions across all attention sources
- **Journals:** Comparison table that displays all the total mention counts for different Altmetric attention sources, aggregated by journal

# Thank you for your attention

**UNIVERSITÄT** 

### **Michelle Schaffer & Aline Frank, University Library Bern**

Coffee Lecture 23rd November 2021

## [www.unibe.ch/ub/sciencelibrary](http://www.unibe.ch/ub/sciencelibrary)

 $\rightarrow$  see «Coffee & Bit(e)» for lecture notes and video (uploaded within the next days)

# [www.unibe.ch/ub/medresearch](http://www.unibe.ch/ub/medresearch)

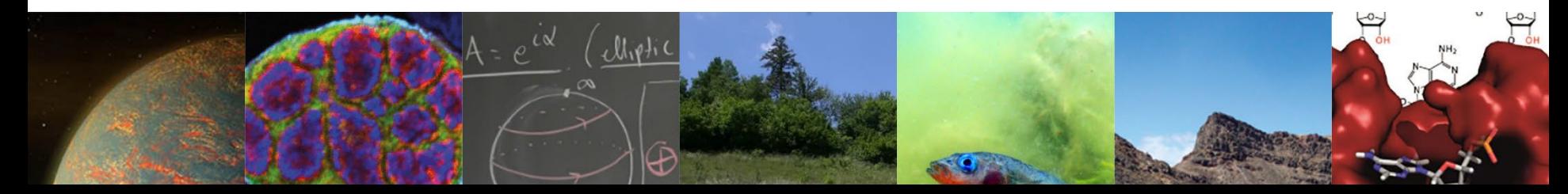